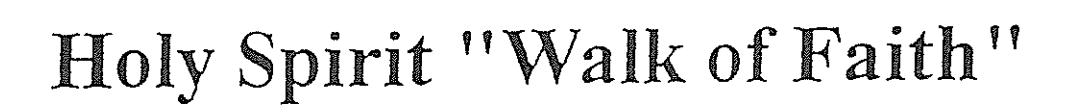

...Building a path for Lubbock's Newest Catholic Community...

Only Charter Members of the Holy Spirit Community... Who?

A commemorative brick engraved with 3 lines of your family names... What?

- The entrance driveway at the new Holy Spirit Catholic Church... Placement at random... Where? Limited to 270 bricks needed to line the permanent main entrance to the church.
- Right Now! Bricks will be used in the immediate future. Limited availability! When?
- Complete the commemorative brick form and include a check or money order donation How? for \$100 made out to Holy Spirit Church, and submit to church official or conact Bobbye Maxey (806) 863-2666.
- You can contribute to the building fund for Holy Spirit and at the same Why? time create, a lasting memory for you family as charter members!!!

Here are some sample ideas for the wording on your commemorative brick!

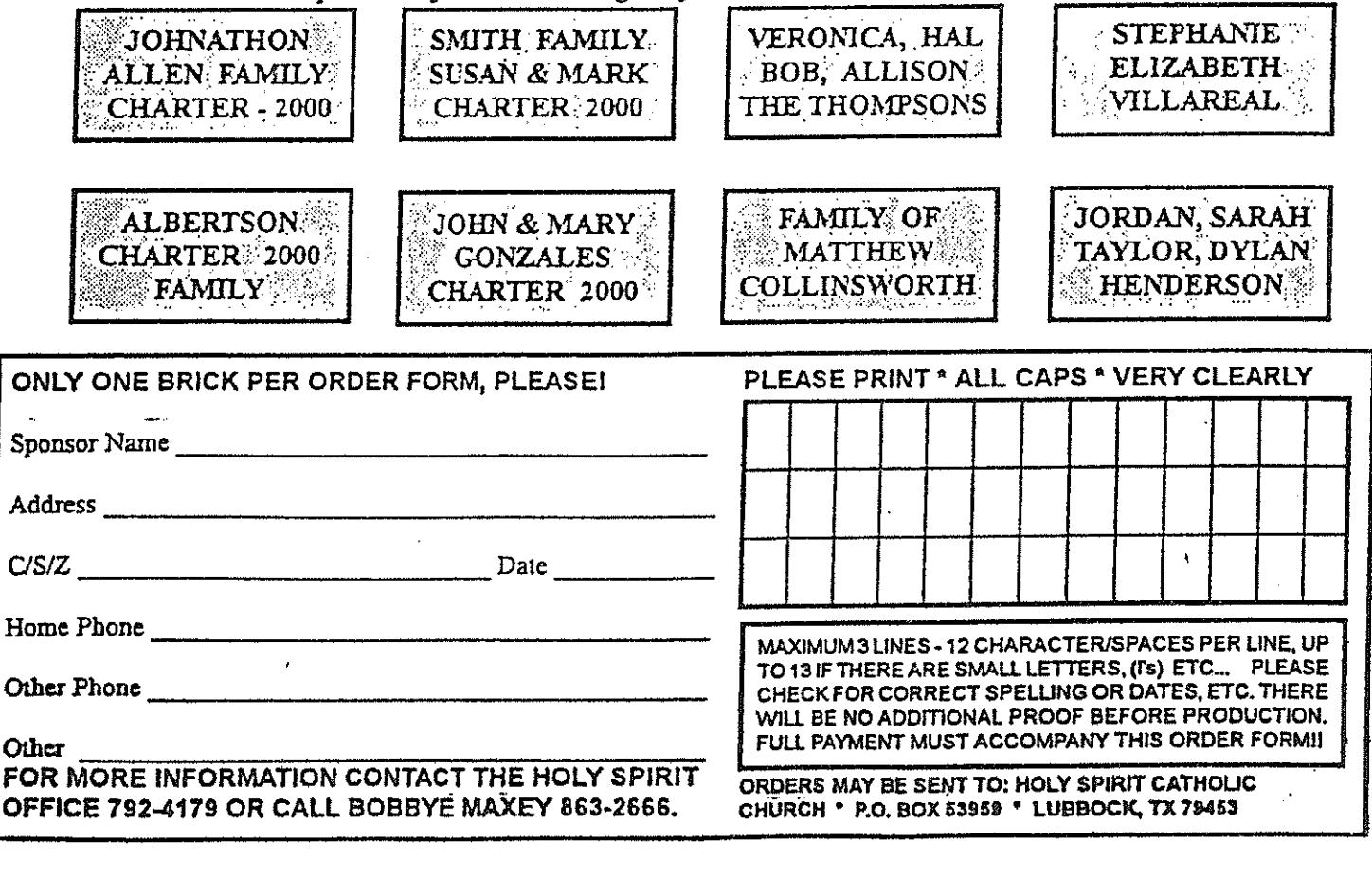